## **Twitter Thread by [jitu](https://twitter.com/Jitendra_stock)**

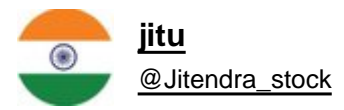

**How to set Small Stop loss ??**

**Please**■

**1**■■ **If we trade on Monthly chart - stop loss set on weekly lower low**

**2**■■ **If we trade on Weekly chart than SL on Daily LL**

**3**■■ **Daily chart - Hourly LL**

**4**■■ **Hourly chart - 15 minutes LL**

**5**■■ **15 minutes chart - 5 minutes LL**